# **МИНИСТЕРСТВО НАУКИ И ВЫСШЕГО ОБРАЗОВАНИЯ РОССИЙСКОЙ ФЕДЕРАЦИИ**

## **Федеральное государственное бюджетное образовательное учреждение высшего образования**

«ТОМСКИЙ ГОСУДАРСТВЕННЫЙ УНИВЕРСИТЕТ СИСТЕМ УПРАВЛЕНИЯ И РАДИОЭЛЕКТРОНИКИ» (ТУСУР)

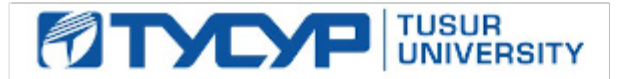

УТВЕРЖДАЮ

Проректор по УР Документ подписан электронной подписью Сертификат: a1119608-cdff-4455-b54e-5235117c185c<br>Владелец: Сенченко Павел Васильевич Действителен: с 17.09.2019 по 16.09.2024

#### РАБОЧАЯ ПРОГРАММА ДИСЦИПЛИНЫ

## **МИКРОПРОЦЕССОРНЫЕ УСТРОЙСТВА**

Уровень образования: **высшее образование - бакалавриат** Направление подготовки / специальность: **12.03.03 Фотоника и оптоинформатика** Направленность (профиль) / специализация: **Электронное приборостроение** Форма обучения: **очная** Факультет: **Радиоконструкторский факультет (РКФ)** Кафедра: **Кафедра конструирования узлов и деталей радиоэлектронной аппаратуры (КУДР)** Курс: **3** Семестр: **5** Учебный план набора 2023 года

#### Объем дисциплины и виды учебной деятельности

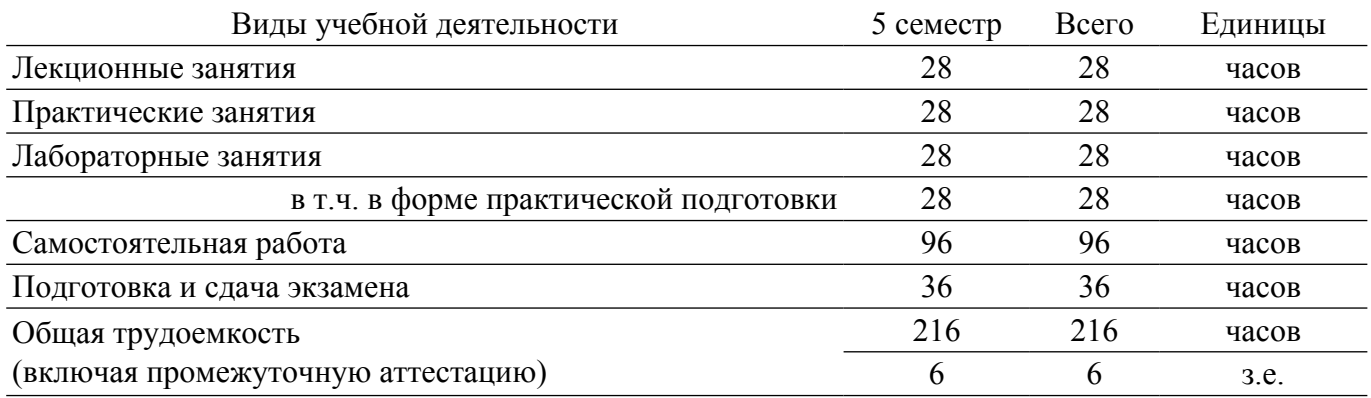

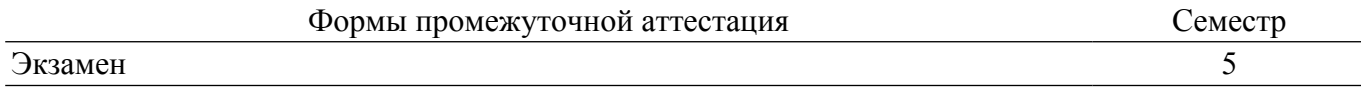

## **1. Общие положения**

## **1.1. Цели дисциплины**

1. Обеспечение необходимого уровня компетенций студентов-бакалавров специальности 12.03.03 – «Фотоника и оптоинформатика. Электронное приборостроение» в области микропроцессорной техники, приобретение студентами практических навыков по разработке по заданной методике программного и аппаратного обеспечения микропроцессорных устройств с учетом современных тенденций развития электроники и вычислительной техники.

## **1.2. Задачи дисциплины**

1. Получение знаний о современном состоянии уровня и направлений развития вычислительной техники и программных средств.

2. Знакомство с общей структурой и архитектурой широко известных микропроцессоров и микро-ЭВМ.

3. Получение навыков по выбору инструментальных средств для организации процессов проектирования устройств с микропроцессорным управлением.

4. Освоение базовых приемов программирования микропроцессорных устройств.

## **2. Место дисциплины в структуре ОПОП**

Блок дисциплин: Б1. Дисциплины (модули).

Часть блока дисциплин: Часть, формируемая участниками образовательных отношений.

Модуль дисциплин: Модуль направленности (профиля) (major).

Индекс дисциплины: Б1.В.02.08.

Реализуется с применением электронного обучения, дистанционных образовательных технологий.

## **3. Перечень планируемых результатов обучения по дисциплине, соотнесенных с индикаторами достижения компетенций**

Процесс изучения дисциплины направлен на формирование следующих компетенций в соответствии с ФГОС ВО и основной образовательной программой (таблица 3.1):

Таблица 3.1 – Компетенции и индикаторы их достижения

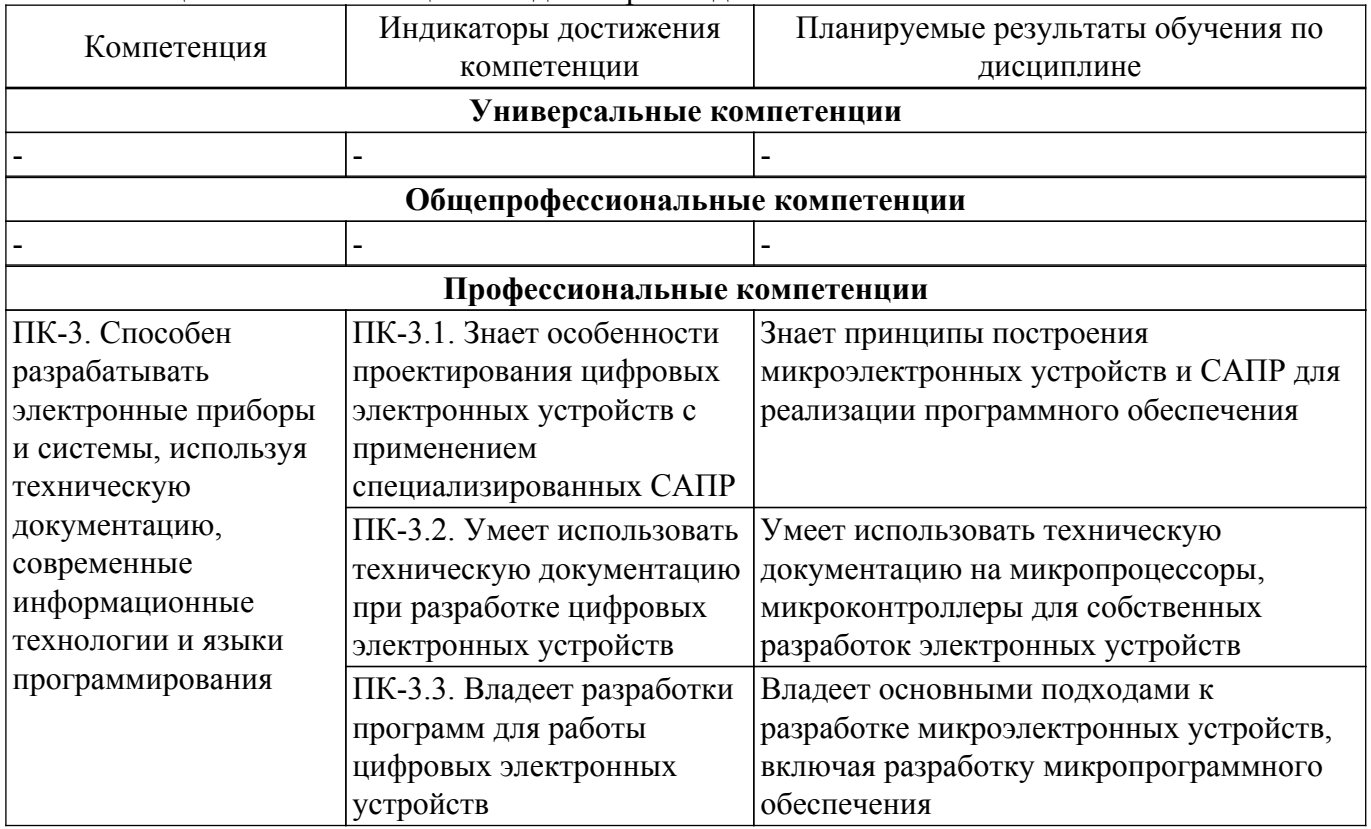

## **4. Объем дисциплины в зачетных единицах с указанием количества академических часов,**

### **выделенных на контактную работу обучающихся с преподавателем и на самостоятельную работу обучающихся**

Общая трудоемкость дисциплины составляет 6 зачетных единиц, 216 академических часов. Распределение трудоемкости дисциплины по видам учебной деятельности представлено в таблице 4.1.

Таблица 4.1 – Трудоемкость дисциплины по видам учебной деятельности

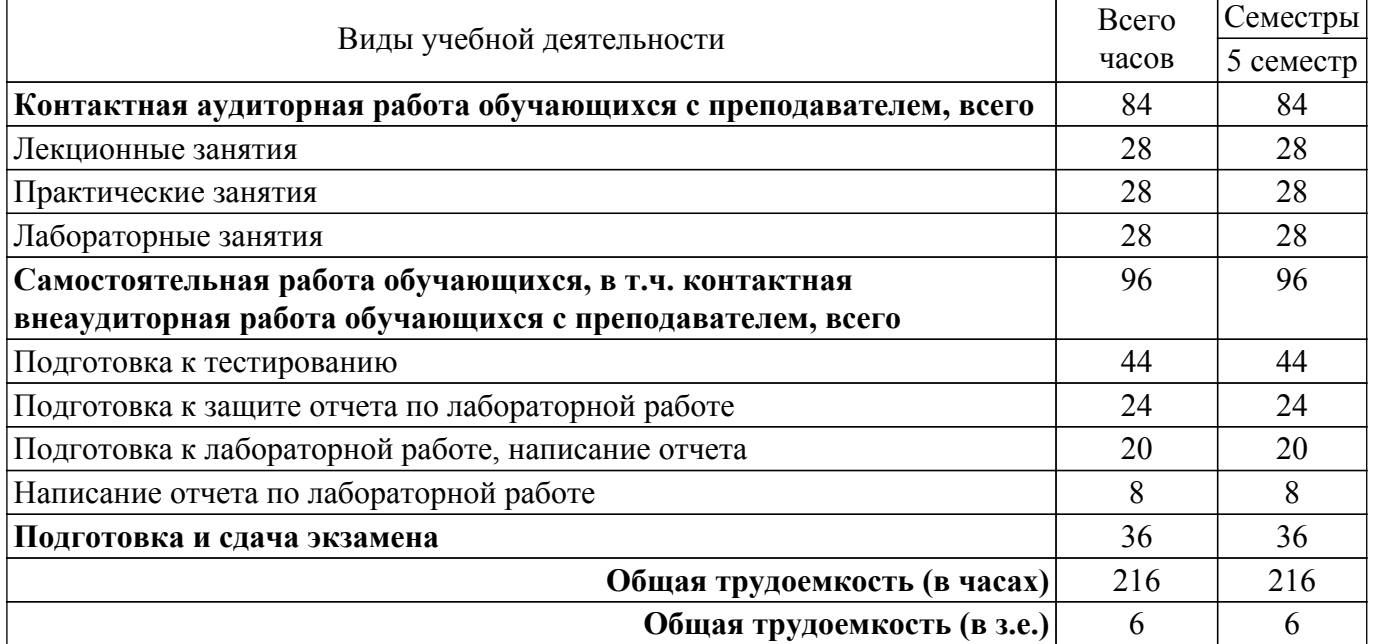

## **5. Структура и содержание дисциплины**

## **5.1. Разделы (темы) дисциплины и виды учебной деятельности**

Структура дисциплины по разделам (темам) и видам учебной деятельности приведена в таблице 5.1.

Таблица 5.1 – Разделы (темы) дисциплины и виды учебной деятельности

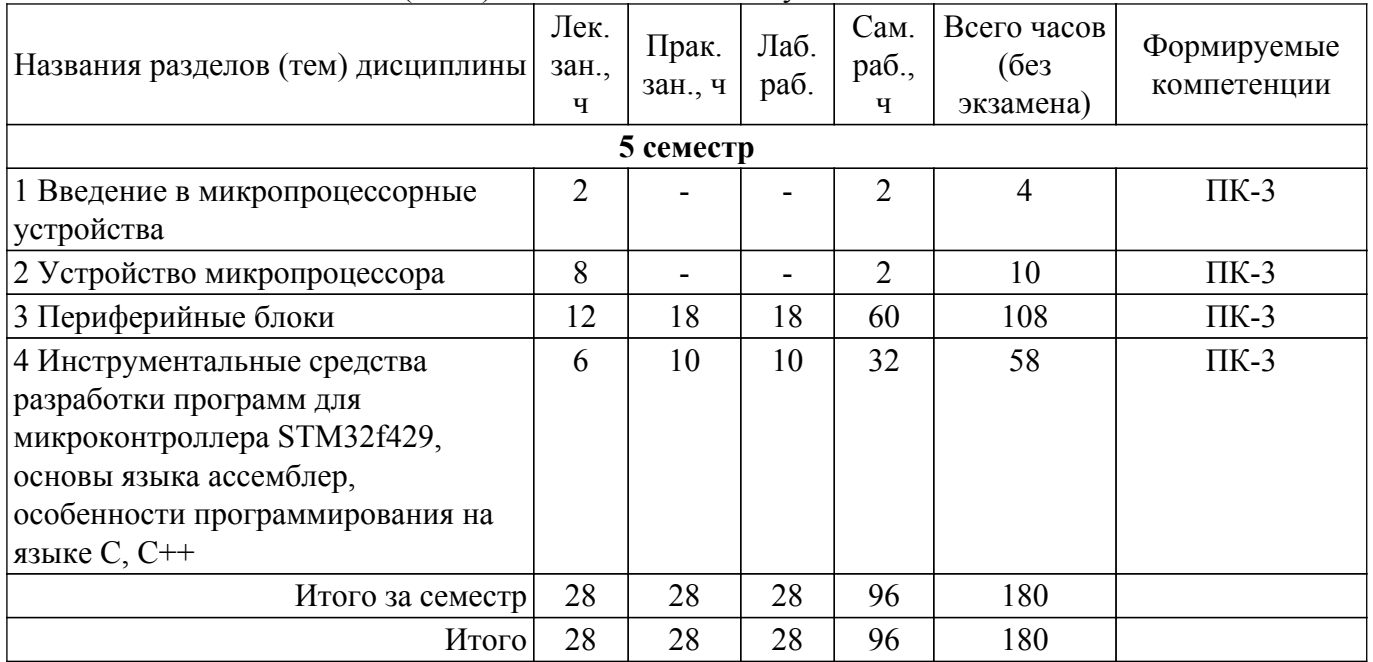

## **5.2. Содержание разделов (тем) дисциплины**

Содержание разделов (тем) дисциплины (в т.ч. по лекциям) приведено в таблице 5.2. Таблица 5.2 – Содержание разделов (тем) дисциплины (в т.ч. по лекциям)

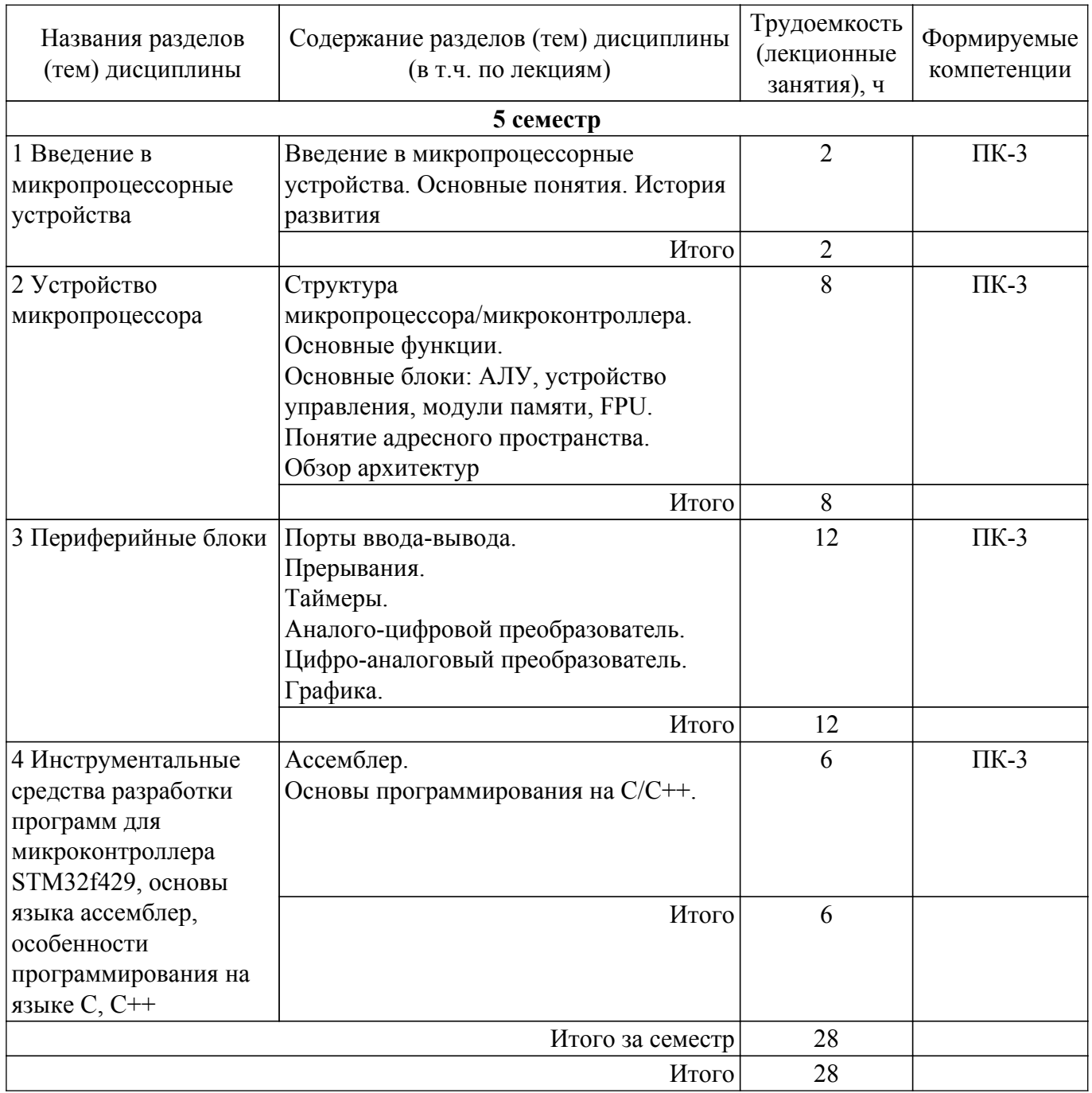

## **5.3. Практические занятия (семинары)**

Наименование практических занятий (семинаров) приведено в таблице 5.3. Таблица 5.3. – Наименование практических занятий (семинаров)

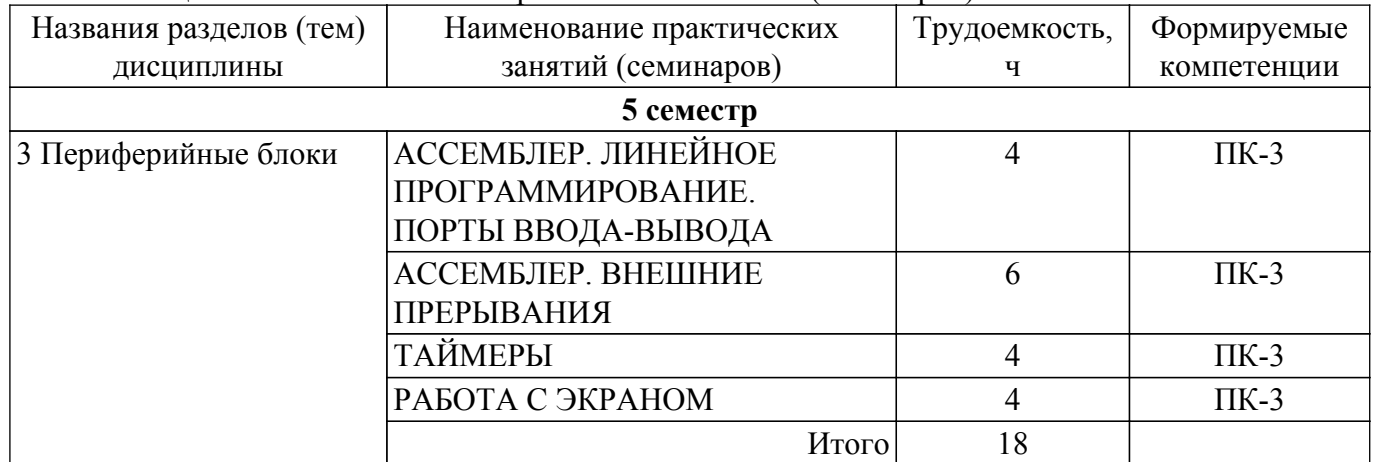

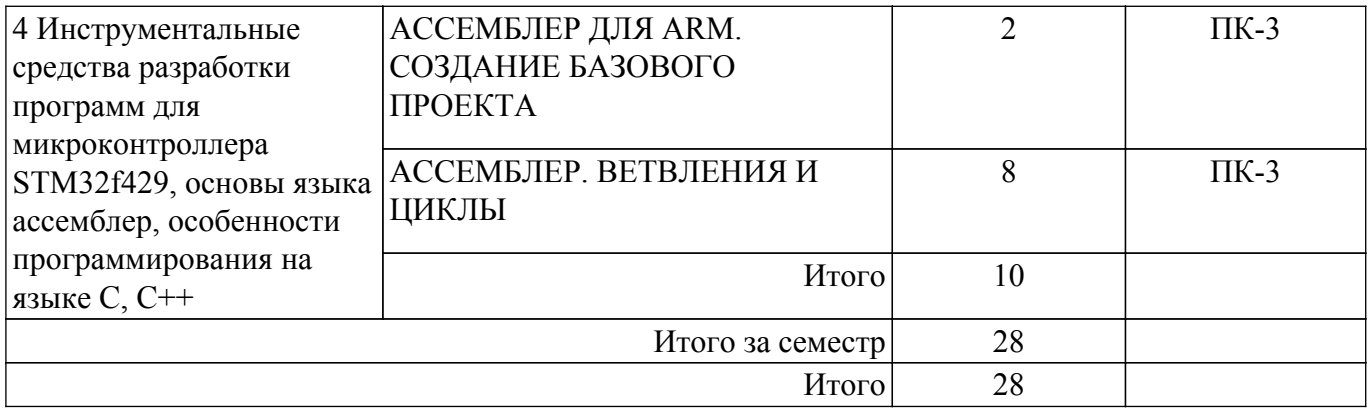

## **5.4. Лабораторные занятия**

Наименование лабораторных работ приведено в таблице 5.4. Таблица 5.4 – Наименование лабораторных работ

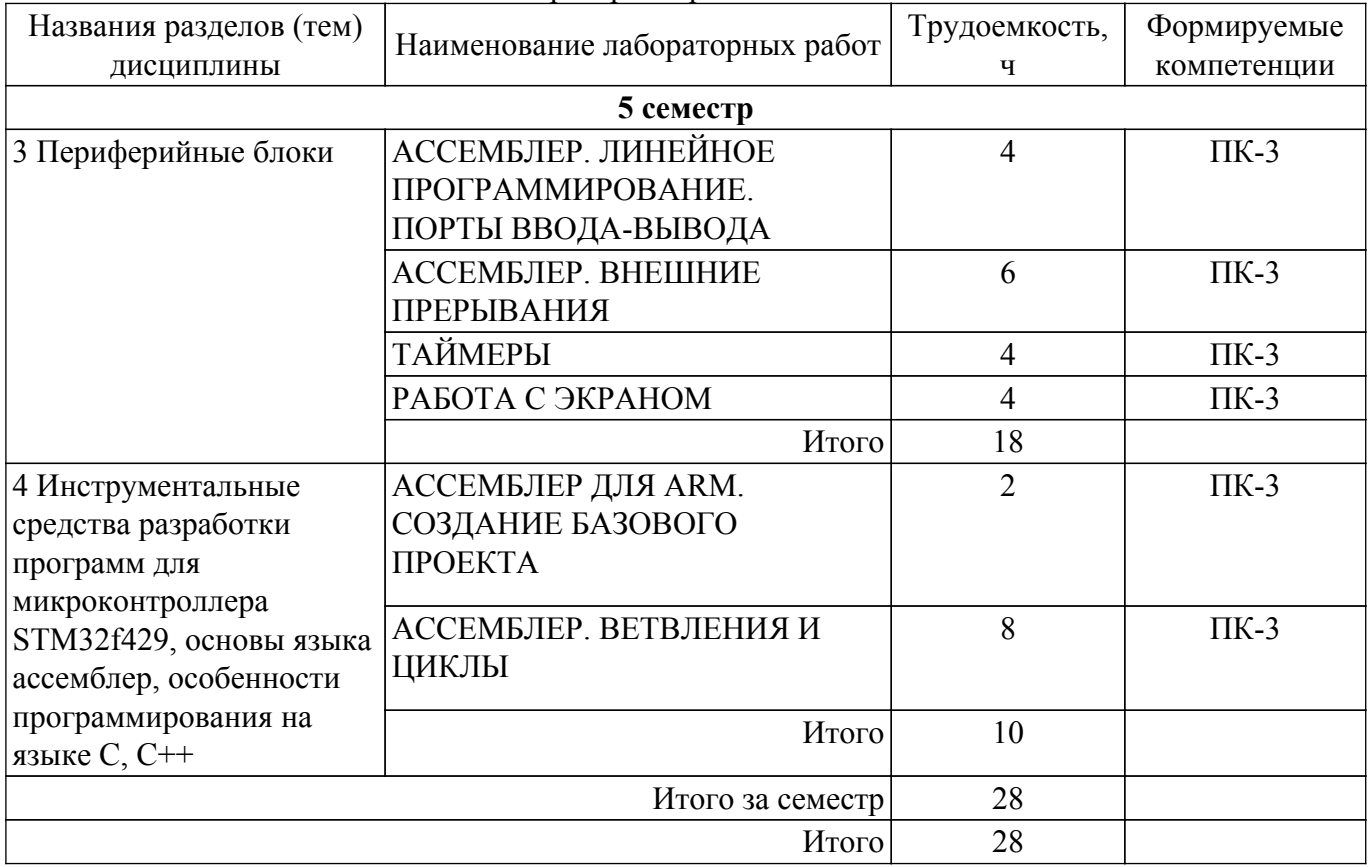

## **5.5. Курсовой проект / курсовая работа**

Не предусмотрено учебным планом

## **5.6. Самостоятельная работа**

Виды самостоятельной работы, трудоемкость и формируемые компетенции представлены в таблице 5.6.

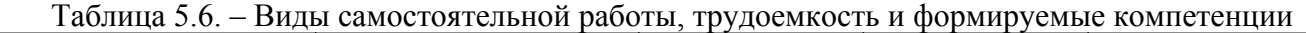

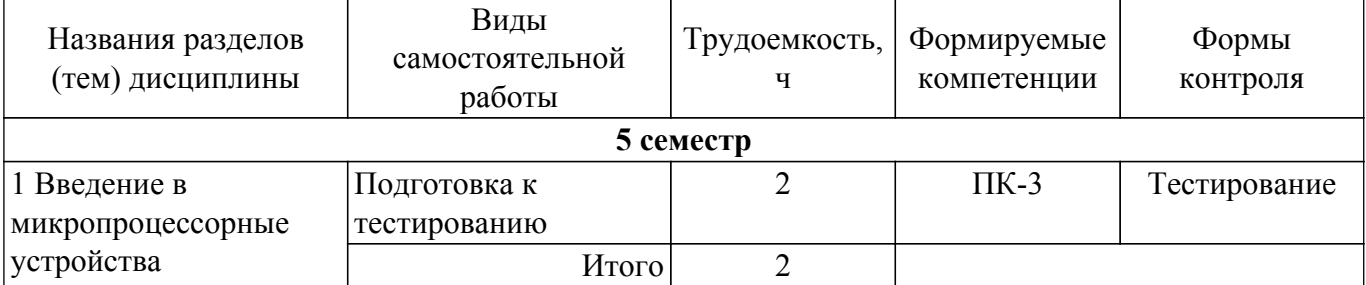

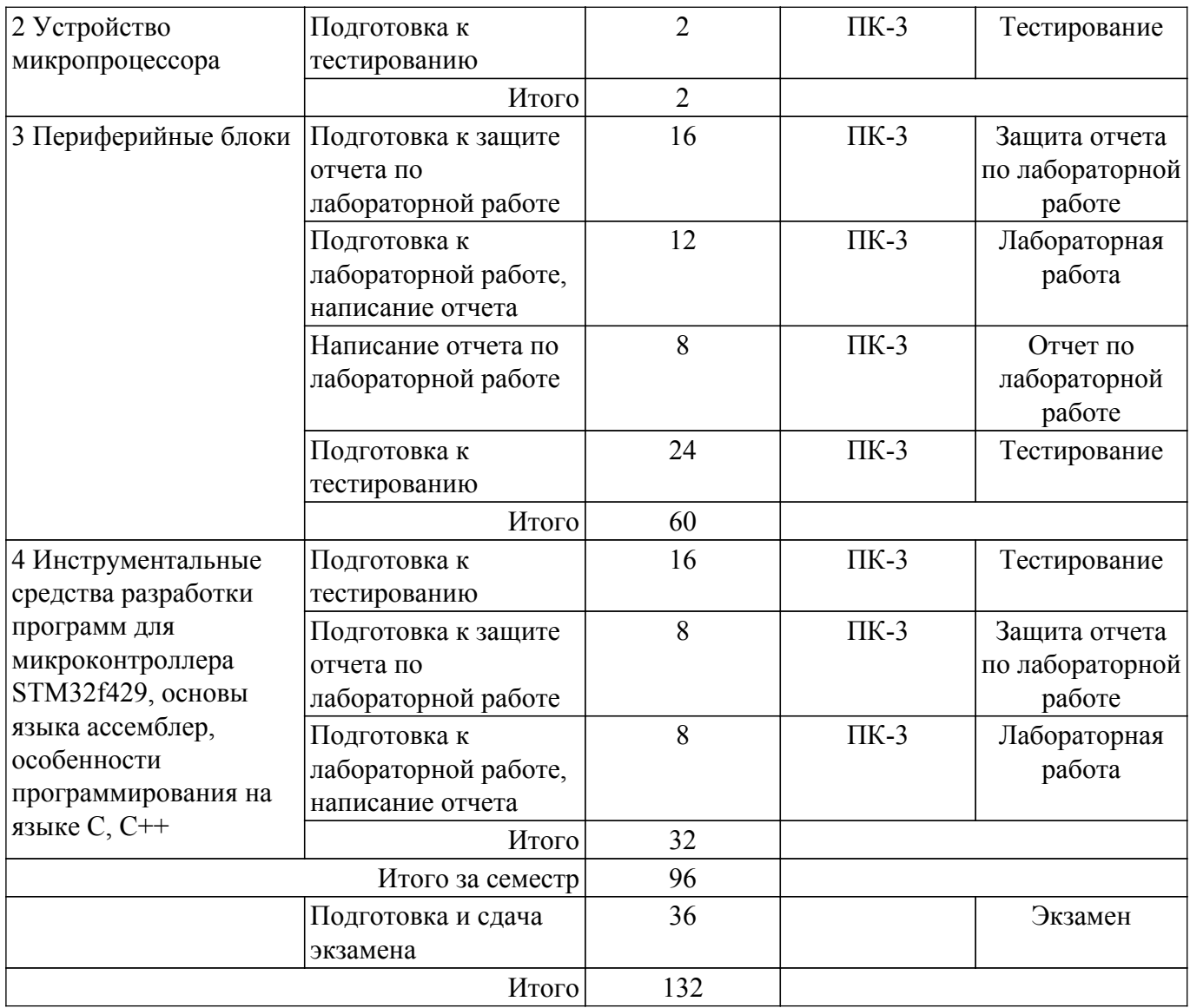

## **5.7. Соответствие компетенций, формируемых при изучении дисциплины, и видов учебной деятельности**

Соответствие компетенций, формируемых при изучении дисциплины, и видов учебной деятельности представлено в таблице 5.7.

Таблица 5.7 – Соответствие компетенций, формируемых при изучении дисциплины, и видов занятий

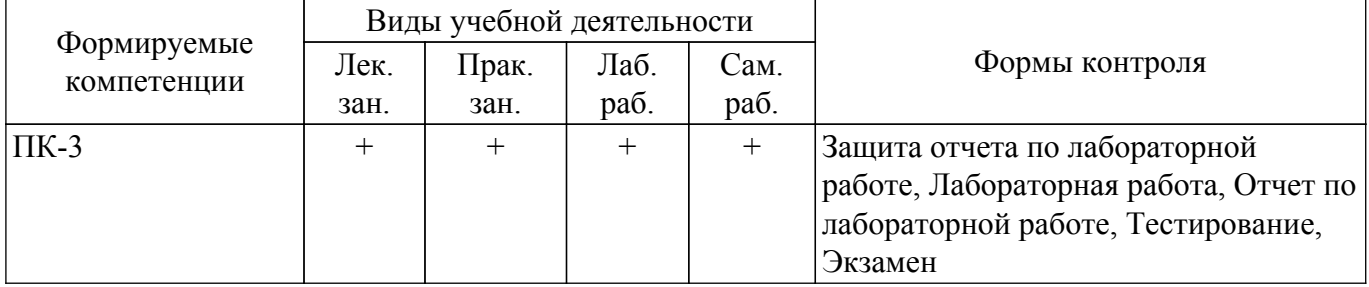

## **6. Рейтинговая система для оценки успеваемости обучающихся**

## **6.1. Балльные оценки для форм контроля**

Балльные оценки для форм контроля представлены в таблице 6.1. Таблица 6.1 – Балльные оценки

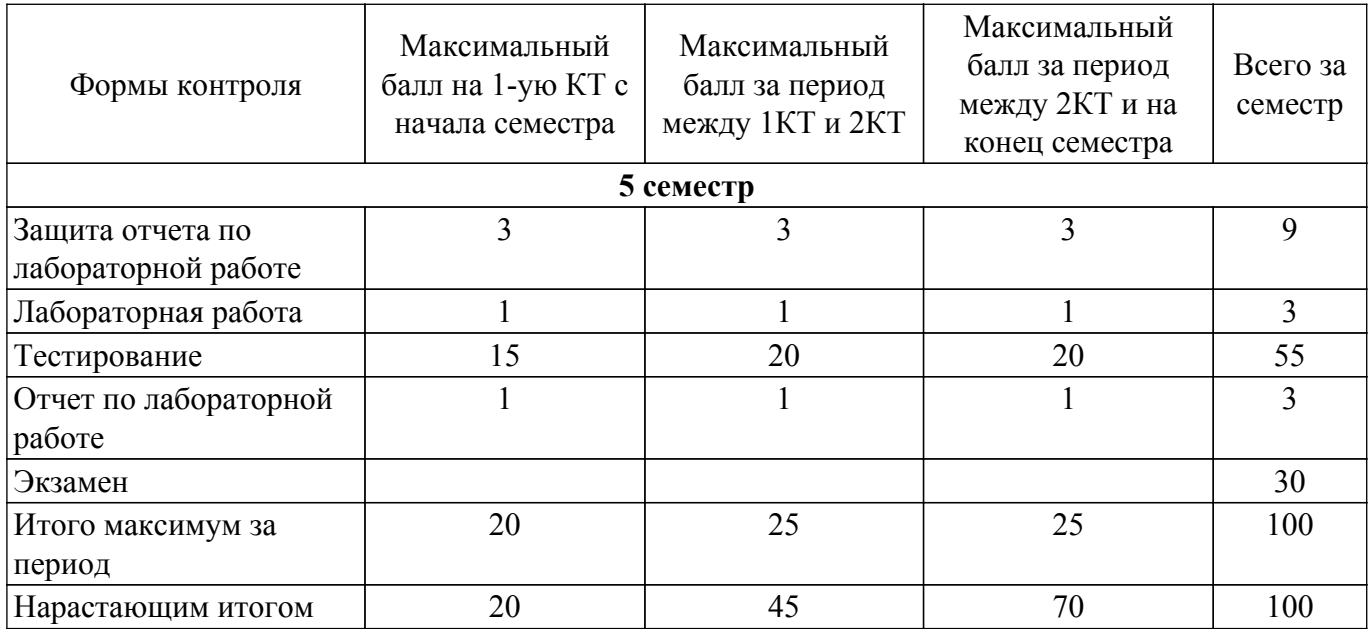

## **6.2. Пересчет баллов в оценки за текущий контроль**

Пересчет баллов в оценки за текущий контроль представлен в таблице 6.2. Таблица 6.2 – Пересчет баллов в оценки за текущий контроль

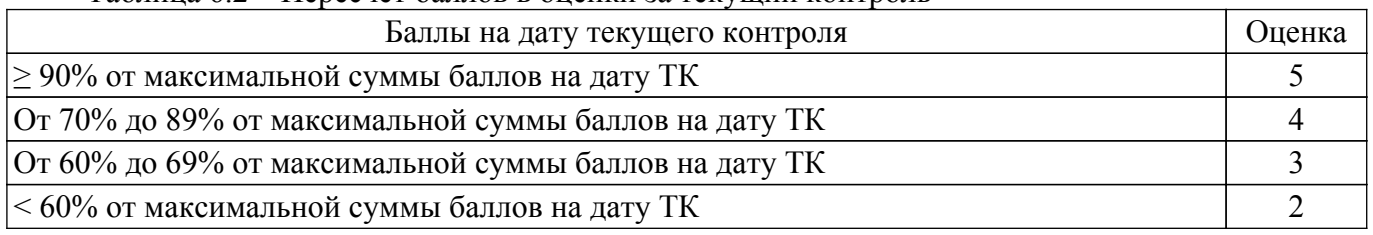

## **6.3. Пересчет суммы баллов в традиционную и международную оценку**

Пересчет суммы баллов в традиционную и международную оценку представлен в таблице 6.3.

## Таблица 6.3 – Пересчет суммы баллов в традиционную и международную оценку

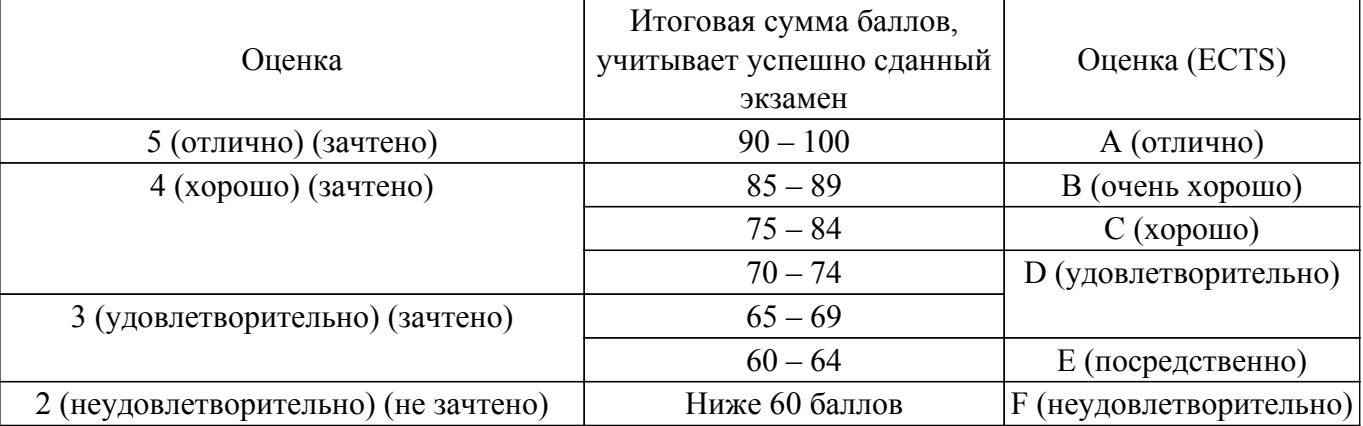

## **7. Учебно-методическое и информационное обеспечение дисциплины**

## **7.1. Основная литература**

1. Микропроцессорные системы [Текст] : учебное пособие для вузов / В. Я. Хартов. - М. : Академия, 2010. - 352 с. (наличие в библиотеке ТУСУР - 16 экз.).

2. Программирование и отладка C/C++ приложений для микроконтроллеров ARM [Текст] : научное издание / Ю. С. Магда. - М. : ДМК Пресс, 2012. - 168 с (наличие в библиотеке ТУСУР - 11 экз.).

## **7.2. Дополнительная литература**

1. Микропроцессорные устройства и системы: Учебное пособие / В. В. Русанов, М. Ю. Шевелев - 2012. 184 с. [Электронный ресурс]: — Режим доступа: [https://edu.tusur.ru/publications/867.](https://edu.tusur.ru/publications/867)

2. Основы микропроцессорной техники [Текст] : учебное пособие / Ю. В. Новиков, П. К. Скоробогатов. - М. : Интернет-Университет Информационных Технологий, 2012 ; М. : БИНОМ, 2012. - 358 с. (наличие в библиотеке ТУСУР - 10 экз.).

3. Основы алгоритмизации : Учебное пособие / Юрий Леонидович Костюк ; Томский государственный университет систем управления и радиоэлектроники, Кафедра автоматизированных систем управления. - Томск : [б. и.], 1999. - 122 с. (наличие в библиотеке ТУСУР - 12 экз.).

4. Основы микропроцессорной техники: Учебное пособие / А. В. Шарапов - 2008. 240 с. [Электронный ресурс]: — Режим доступа: [https://edu.tusur.ru/publications/834.](https://edu.tusur.ru/publications/834)

#### **7.3. Учебно-методические пособия**

#### **7.3.1. Обязательные учебно-методические пособия**

1. Ассемблер для ARM. Создание базового проекта: Методические указания к выполнению практических занятий и самостоятельной работы / А. А. Бомбизов, А. Г. Лощилов - 2017. 9 с. [Электронный ресурс]: — Режим доступа: [https://edu.tusur.ru/publications/6714.](https://edu.tusur.ru/publications/6714)

2. Ассемблер. Линейное программирование. Порты ввода-вывода: Методические указания к выполнению лабораторной и самостоятельной работы / А. А. Бомбизов, А. Г. Лощилов - 2017. 8 с. [Электронный ресурс]: — Режим доступа: [https://edu.tusur.ru/publications/6985.](https://edu.tusur.ru/publications/6985)

3. Ассемблер. Ветвления и циклы: Методические указания к выполнению лабораторной и самостоятельной работы / А. А. Бомбизов, Е. И. Тренкаль - 2017. 12 с. [Электронный ресурс]: — Режим доступа: [https://edu.tusur.ru/publications/6986.](https://edu.tusur.ru/publications/6986)

4. Ассемблер. Внешние прерывания: Методические указания к выполнению лабораторной и самостоятельной работы / А. А. Бомбизов, Е. И. Тренкаль - 2017. 8 с. [Электронный ресурс]: — Режим доступа: [https://edu.tusur.ru/publications/6987.](https://edu.tusur.ru/publications/6987)

5. CoIDE. Таймеры: Методические указания к выполнению лабораторной и самостоятельной работы / А. А. Бомбизов, Е. И. Тренкаль - 2017. 15 с. [Электронный ресурс]: — Режим доступа: [https://edu.tusur.ru/publications/6988.](https://edu.tusur.ru/publications/6988)

6. CoIDE. Работа с экраном: Методические указания к выполнению лабораторной и самостоятельной работы / А. А. Бомбизов, Е. И. Тренкаль - 2017. 9 с. [Электронный ресурс]: — Режим доступа: [https://edu.tusur.ru/publications/6989.](https://edu.tusur.ru/publications/6989)

#### **7.3.2. Учебно-методические пособия для лиц с ограниченными возможностями здоровья и инвалидов**

Учебно-методические материалы для самостоятельной и аудиторной работы обучающихся из числа лиц с ограниченными возможностями здоровья и инвалидов предоставляются в формах, адаптированных к ограничениям их здоровья и восприятия информации.

#### **Для лиц с нарушениями зрения:**

– в форме электронного документа;

– в печатной форме увеличенным шрифтом.

## **Для лиц с нарушениями слуха:**

– в форме электронного документа;

– в печатной форме.

## **Для лиц с нарушениями опорно-двигательного аппарата:**

- в форме электронного документа;
- в печатной форме.

#### **7.4. Современные профессиональные базы данных и информационные справочные системы**

1. При изучении дисциплины рекомендуется обращаться к современным базам данных, информационно-справочным и поисковым системам, к которым у ТУСУРа открыт доступ: <https://lib.tusur.ru/ru/resursy/bazy-dannyh>.

## **8. Материально-техническое и программное обеспечение дисциплины**

#### **8.1. Материально-техническое и программное обеспечение для лекционных занятий**

Для проведения занятий лекционного типа, групповых и индивидуальных консультаций, текущего контроля и промежуточной аттестации используется учебная аудитория с достаточным количеством посадочных мест для учебной группы, оборудованная доской и стандартной учебной мебелью. Имеются мультимедийное оборудование и учебно-наглядные пособия, обеспечивающие тематические иллюстрации по лекционным разделам дисциплины.

#### **8.2. Материально-техническое и программное обеспечение для практических занятий**

Лаборатория компьютерного проектирования: учебная аудитория для проведения занятий лекционного типа, учебная аудитория для проведения занятий практического типа, учебная аудитория для проведения занятий лабораторного типа, учебная аудитория для проведения занятий семинарского типа, помещение для курсового проектирования (выполнения курсовых работ), помещение для проведения групповых и индивидуальных консультаций, помещение для проведения текущего контроля и промежуточной аттестации, помещение для самостоятельной работы; 634050, Томская область, г. Томск, Ленина проспект, д. 40, 143 ауд.

Описание имеющегося оборудования:

- Устройство генерации и обработки сигналов Analog Discovery 2 (National Instruments Edition) -  $10 \text{ mT}$ .

- Испытательный лабораторный стенд узлов аналоговой и цифровой электроники MikroElektronika Analog System Lab Kit PRO - 10 шт.;

- Отладочная плата Arduino UNO 15 шт.;
- Отладочная плата STM32F429I-disk 10 шт.;
- Трехканальный линейный источник постоянного тока GPD-73303D 10 шт.;
- Осциллограф DSOX1102G 10 шт.;
- Лабораторный макет Basys 3 Artix-7 FPGA Trainer Board 10 шт.;
- Проектор Acer P1385WB;
- Проекционный экран;
- Магнитно-маркерная доска;
- Комплект специализированной учебной мебели;
- Рабочее место преподавателя.
- Программное обеспечение:
- $-7-Zip$ ;
- CooCox CoIDE 1.7.8;
- Google Chrome;
- Microsoft Office;
- Notepad++;
- STM32CubeIDE 1.9.0;
- Unreal Commander;
- gcc-arm 5.4;

#### **8.3. Материально-техническое и программное обеспечение для лабораторных работ**

Лаборатория компьютерного проектирования: учебная аудитория для проведения занятий лекционного типа, учебная аудитория для проведения занятий практического типа, учебная аудитория для проведения занятий лабораторного типа, учебная аудитория для проведения занятий семинарского типа, помещение для курсового проектирования (выполнения курсовых работ), помещение для проведения групповых и индивидуальных консультаций, помещение для проведения текущего контроля и промежуточной аттестации, помещение для самостоятельной работы; 634050, Томская область, г. Томск, Ленина проспект, д. 40, 143 ауд.

Описание имеющегося оборудования:

- Устройство генерации и обработки сигналов Analog Discovery 2 (National Instruments Edition) -  $10 \text{ mT}$ .;

- Испытательный лабораторный стенд узлов аналоговой и цифровой электроники MikroElektronika Analog System Lab Kit PRO - 10 шт.;

- Отладочная плата Arduino UNO - 15 шт.;

- Отладочная плата STM32F429I-disk - 10 шт.;

- Трехканальный линейный источник постоянного тока GPD-73303D - 10 шт.;

- Осциллограф DSOX1102G 10 шт.;
- Лабораторный макет Basys 3 Artix-7 FPGA Trainer Board 10 шт.;
- Проектор Acer P1385WB;
- Проекционный экран;
- Магнитно-маркерная доска;
- Комплект специализированной учебной мебели;
- Рабочее место преподавателя.
- Программное обеспечение:
- $-7-Zip$ ;
- CooCox CoIDE 1.7.8;
- Google Chrome;
- Microsoft Office;
- Notepad++;
- STM32CubeIDE 1.9.0;
- Unreal Commander;
- gcc-arm 5.4;

#### **8.4. Материально-техническое и программное обеспечение для самостоятельной работы**

Для самостоятельной работы используются учебные аудитории (компьютерные классы), расположенные по адресам:

- 634050, Томская область, г. Томск, Ленина проспект, д. 40, 233 ауд.;

- 634045, Томская область, г. Томск, ул. Красноармейская, д. 146, 209 ауд.;

- 634034, Томская область, г. Томск, Вершинина улица, д. 47, 126 ауд.;

- 634034, Томская область, г. Томск, Вершинина улица, д. 74, 207 ауд.

Описание имеющегося оборудования:

- учебная мебель;
- компьютеры;

- компьютеры подключены к сети «Интернет» и обеспечивают доступ в электронную информационно-образовательную среду ТУСУРа.

Перечень программного обеспечения:

- Microsoft Windows;
- OpenOffice;
- Kaspersky Endpoint Security 10 для Windows;
- $-7$ -Zip;
- Google Chrome.

#### **8.5. Материально-техническое обеспечение дисциплины для лиц с ограниченными возможностями здоровья и инвалидов**

Освоение дисциплины лицами с ограниченными возможностями здоровья и инвалидами осуществляется с использованием средств обучения общего и специального назначения.

При занятиях с обучающимися с **нарушениями слуха** предусмотрено использование звукоусиливающей аппаратуры, мультимедийных средств и других технических средств приема/передачи учебной информации в доступных формах, мобильной системы преподавания для обучающихся с инвалидностью, портативной индукционной системы. Учебная аудитория, в которой занимаются обучающиеся с нарушением слуха, оборудована компьютерной техникой, аудиотехникой, видеотехникой, электронной доской, мультимедийной системой.

При занятиях с обучающимися с **нарушениями зрения** предусмотрено использование в лекционных и учебных аудиториях возможности просмотра удаленных объектов (например, текста на доске или слайда на экране) при помощи видеоувеличителей для комфортного просмотра.

При занятиях с обучающимися с **нарушениями опорно-двигательного аппарата** используются альтернативные устройства ввода информации и другие технические средства приема/передачи учебной информации в доступных формах, мобильной системы обучения для людей с инвалидностью.

### **9. Оценочные материалы и методические рекомендации по организации изучения дисциплины**

## **9.1. Содержание оценочных материалов для текущего контроля и промежуточной аттестации**

Для оценки степени сформированности и уровня освоения закрепленных за дисциплиной компетенций используются оценочные материалы, представленные в таблице 9.1.

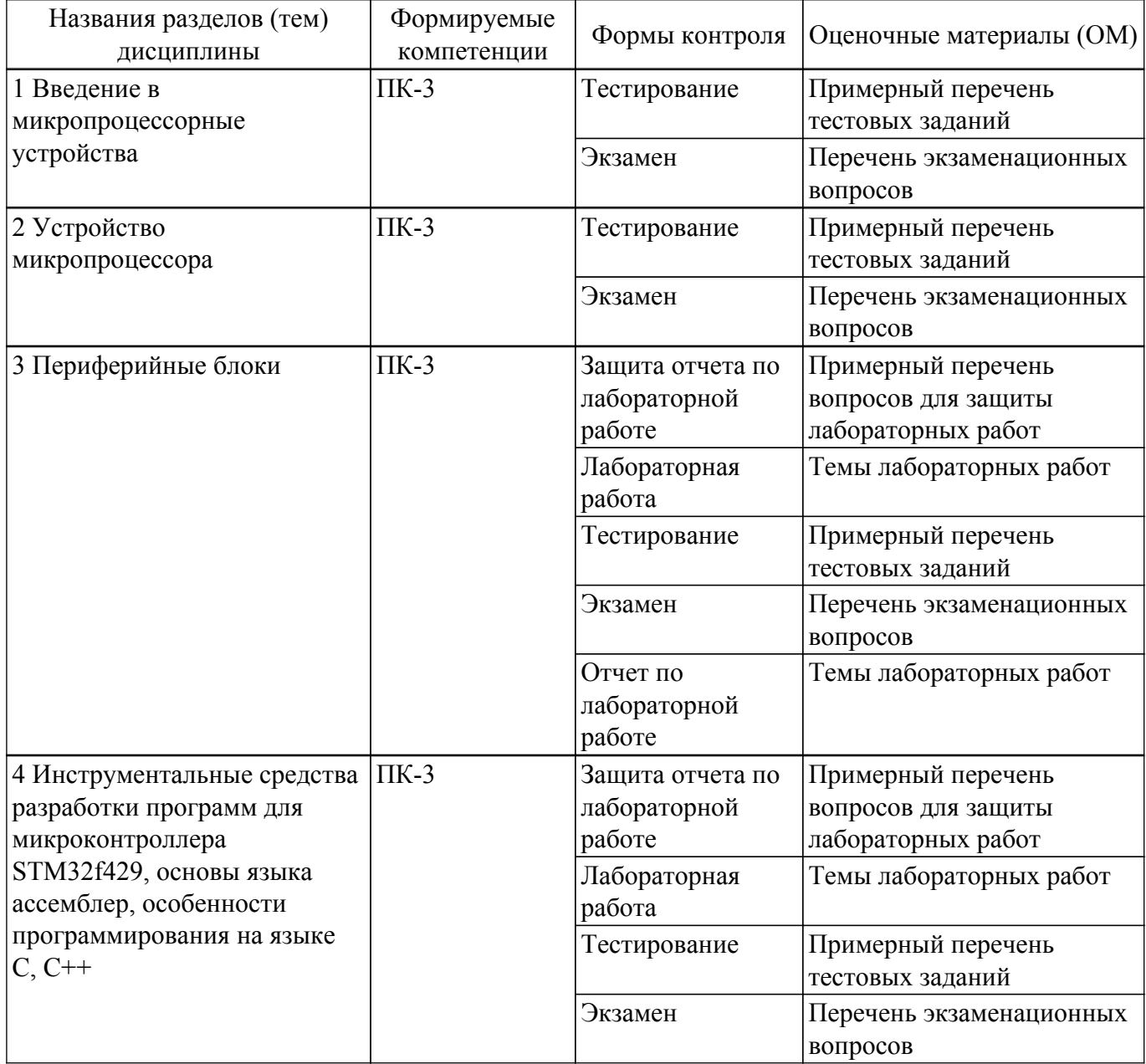

Таблица 9.1 – Формы контроля и оценочные материалы

Шкала оценки сформированности отдельных планируемых результатов обучения по дисциплине приведена в таблице 9.2.

Таблица 9.2 – Шкала оценки сформированности планируемых результатов обучения по дисциплине

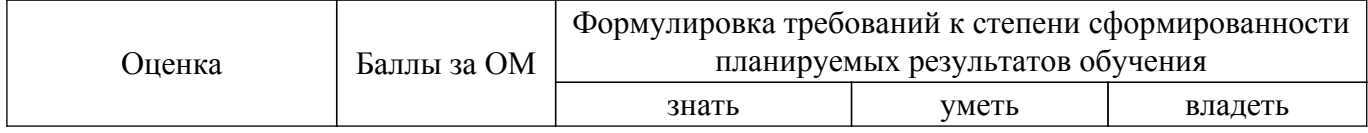

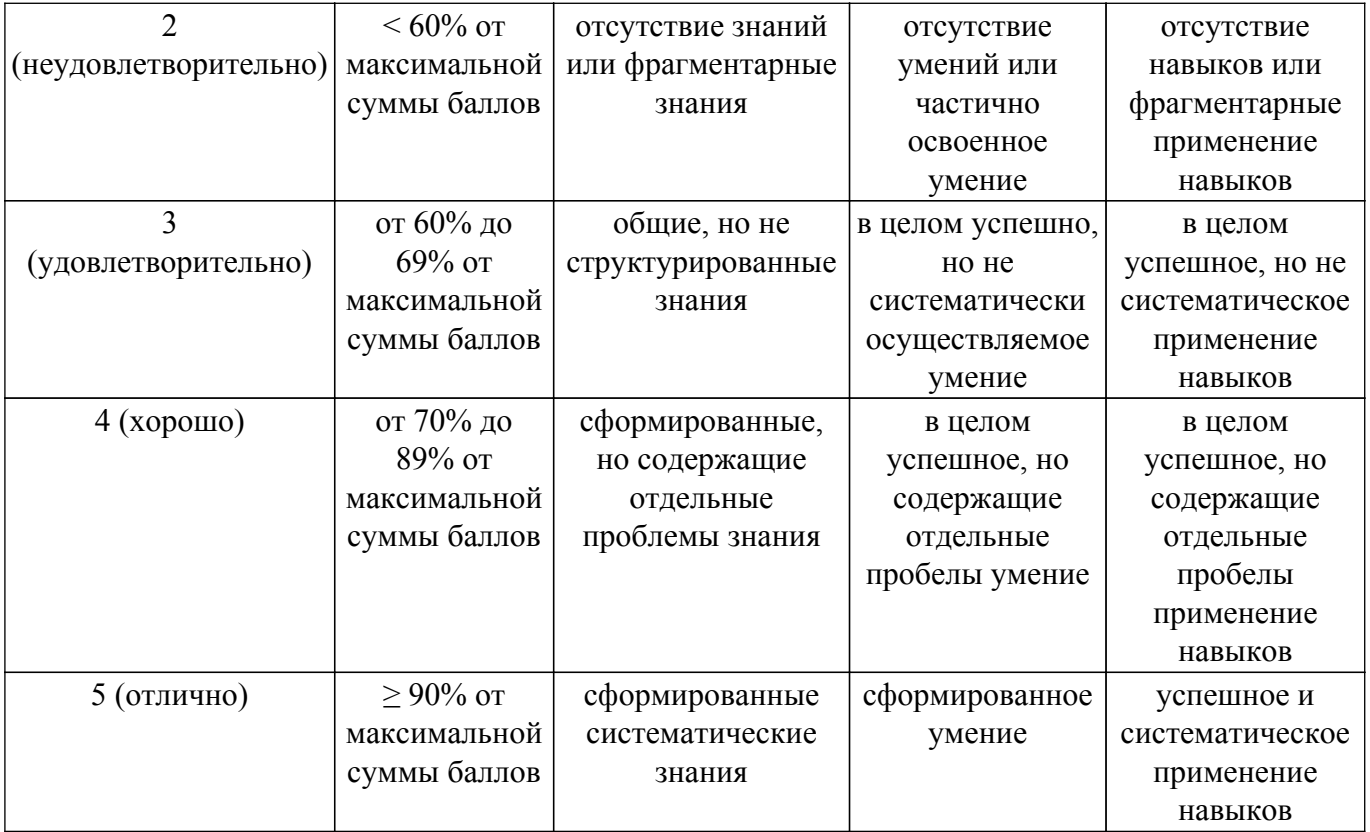

Шкала комплексной оценки сформированности компетенций приведена в таблице 9.3. Таблица 9.3 – Шкала комплексной оценки сформированности компетенций

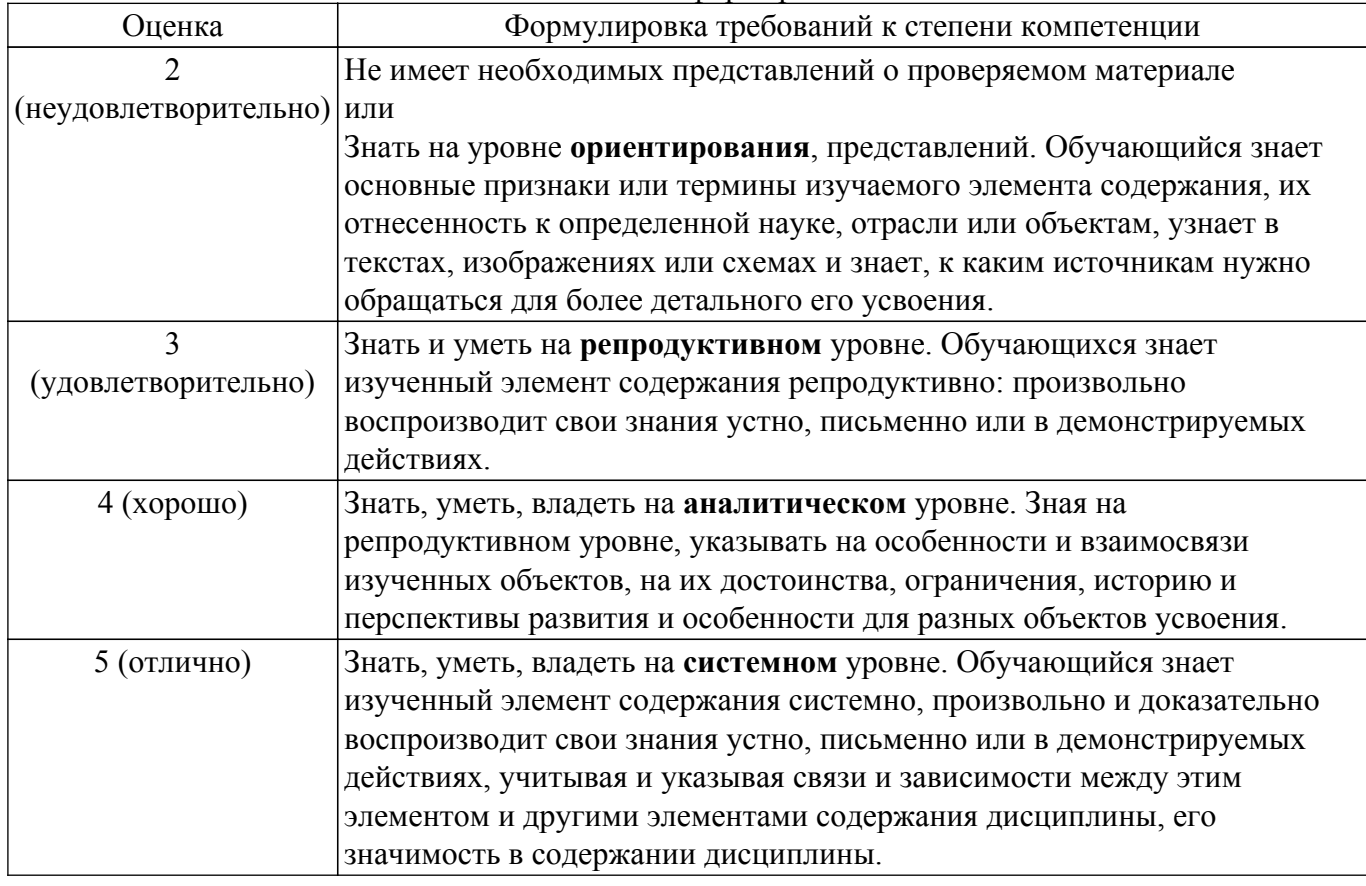

## **9.1.1. Примерный перечень тестовых заданий**

- 1. Какой пункт не является направлением развития микропроцессорных устройств?
	- 1) Микроконтроллеры;
	- 2) Система на кристалле;
- 3) Операционные усилители;
- 4) Цифровые сигнальные процессоры.
- 2. Какой вид микропроцессорных устройств не является перепрограммируемым?
	- $1) MCU:$
	- $2)$  ASIC:
	- $3)$  DSP:
	- $4)$  FPGA.
- 3. Уберите лишнее
	- $1)$  NOR;
	- $2)OR:$
	- $3) XOR:$
	- 4) BOR.
- 4. Прерывание  $-$  это ...
	- 1) аварийная остановка процессора;
	- 2) сигнал, сообщающий процессору о наступлении какого-либо события
	- 3) принудительная остановка связи отладочной платы и персонального компьютера;
	- 4) остановка прошивки микроконтроллера.
- 5. Уберите несуществующие вилы аналого-цифровых преобразователей
	- 1) АЦП прямого преобразования;
	- 2) АЦП параллельного приближения;
	- 3) АЦП последовательного приближения;
	- 4) Дельта-сигма АЦП.
- 6. Наборы инструкций в архитектуре процессора. Уберите лишнее
	- $1) CISC:$
	- $2)$  RISC;
	- $3)$  GISC;
	- $4)$  MISC.
- 7. Набор макроячеек периферийных компонентов, которые фирма на основе лицензионных соглашений предоставляет заказчикам - это
	- $1)$  AMBA:
	- $2)$  APB;
	- 3) PrimeCell;
	- $4$ ) AHB.
- 8. Команда перехода на языке ассемблер служит для
	- 1) установки ссылки на команды;
	- 2) принуждения процессора исполнять команды с указанного адреса;
	- 3) алресании команлы:
	- 4) перехода в указанную ячейку памяти данных.
- 9. Устройство, используемое для хранения n-разрядных двоичных данных и выполнения преобразований над ними - это ...
	- 1) Триггер;
	- 2) Мультиплексор:
	- 3) Регистр;
	- 4) Шифратор.
- 10. Какую операцию необходимо выполнить с двоичными числами b1001 и b1111, чтобы получить b0110?
	- $1)$   $M$  $J$  $M$ :
	- $2)$   $H$ :
	- 3) Инверсия;
	- 4) Исключающее ИЛИ.
- 11. Порты ввода-вывода служат для:
	- 1) считывания состояния внутреннего регистра
	- 2) считывания состояния на выводе;
	- 3) установки состояния на выводе;
	- 4) изменения значения регистра NVIC.
- 12. В процессорах ARM глобальное разрешение прерываний выполняется с использованием:  $1)$  SREG:

2) нельзя глобально разрешить прерывания;

- $3)$  sei;
- 4) interrupt enable.
- 13. Что выполняет фрагмент кода LDR R1, [R0]?
	- 1) сохраняет содержимое регистра R1 в R0;
	- 2) загружает содержимое регистра R1 в R0;
	- 3) сохраняет значение по адресу, содержащемуся в регистре R0, в регистр R1;
	- 4) загружает значение по адресу, содержащемуся в регистре R1, в регистр R0.
- 14. Определить правильные эквиваленты на языке Си и ассемблер (система команд Thumb) 1)  $R1 = R2$   $n$  OR R1.R2:
	- 2)  $R1^{\sim}$ =R2  $\mu$  XOR R1, R2;
	- 3)  $R1&=~R2$   $\mu$  BIC R1, R2;
	- 4) \*R1=R2  $\mu$  STR R1, [R2]
- 15. Создание иллюзии глубины цвета в компьютерной графике достигается инструментом: 1) блендинг;
	- 2) блюринг;
	- 3) depthare;
	- 4) лизеринг.
- 16. Минимальное изменение величины аналогового сигнала, которое может быть преобразовано данным АЦП - это ...
	- 1) Разрядность АЦП;
	- 2) Разрешение  $\text{Al} \Pi$ :
	- 3) Частота дискретизации;
	- 4) Опорное напряжение.
- 17. Контроллер экрана в микроконтроллере типа Cortex-M поддерживает работу с
	- 1) 1 слоем;
	- 2) 2 слоями:
	- 3) 3 слоями;
	- 4) 4 слоями.
- 18. Делитель частоты в таймере в микроконтроллерах типа cortex-m является
	- 1) произвольным;
	- 2) дробным;
	- 3) лискретным.
- 19. Выход из режима прерывания осуществляется при помощи
	- 1) вызова специальной функции контроллера прерываний NVIC;
	- 2) сброса флага прерывания;
	- 3) выхода из функции обработчика прерываний;
	- 4) операции перехода.
- 20. Какое микропроцессорное ядро является наиболее современным?
	- $1)$  AVR:
	- 2) ARM11:
	- $3)$  Cortex-A9;
	- 4) Intel 4004;

## 9.1.2. Перечень экзаменационных вопросов

- 1. Микропроцессор. Определение. Структурная схема. Подключение.
- 2. Микроконтроллер. Определение.
- 3. Устройство управления. Определение. Классификация. Структурная схема.
- 4. Контроллер ввода-вывода. Определение. Структура. Классификация.
- 5. Арифметико-логическое устройство. Определение. Роль в микропроцессоре.
- 6. Математический сопроцессор.
- 7. Гарвардская и Пристонская архитектуры. Основные положения и отличия.
- 8. CISC и RISC. Определения и отличия.
- 9. VLIW и суперскалярность. Определения и отличия.
- 10. Адресное пространство. Как подключать периферийные устройства на единую шину адреса?
- 11. Профили ARM-процессоров. Раскрыть понятие AMBA.
- 12. Раскрыть понятие PrimeCell и Шинная матрица.
- 13. Машинный такт и машинный цикл.
- 14. Вычислительный конвейер. Определение. Организация.
- 15. Цифровой сигнал. Виды. Уровни.
- 16. Инверсия, И, ИЛИ и исключающее ИЛИ. Раскрыть понятия. Обозначение. Таблица истинности.
- 17. Дешифраторы и шифраторы. Определение. Обозначение. Таблица истинности.
- 18. Мультиплексоры. Определение. Обозначение
- 19. Триггеры. Определение. RS- и D-триггер.
- 20. Регистр. Определение. Классификация.
- 21. Состав программы на ассемблере.
- 22. Метка. Определение и назначение.
- 23. Переменные и константы на ассемблере.
- 24. Команды перехода. Классификация
- 25. Команды безусловного перехода. Организация бесконечного цикла и подпрограммы.
- 26. Команды сравнения. Принцип функционирования.
- 27. Условный переход. Принцип функционирования.
- 28. Макросы. Способ формирования.
- 29. Стек и функции. Определение. Назначение. Способ использования.
- 30. Основные инструкции для изменения значений в регистрах общего назначения.
- 31. Инструкции для загрузки/выгрузки значений в ячейки памяти или регистры периферийных устройств. Способ использования.
- 32. Содержание файла stm32f429xx.h
- 33. Основные операции по изменению значений битов в регистрах на языке Си.
- 34. HAL. Раскрыть понятие.
- 35. Порты ввода-вывода. Определение. Структурная схема.
- 36. Свойства портов ввода вывода.
- 37. Регистры портов ввода вывода.
- 38. Понятия прерывания и обработчика прерывания.
- 39. Приоритизация прерываний. Виды обслуживаний.
- 40. Устройство таблицы прерываний.
- 41. Вход в прерывание и выход из него.
- 42. EXTI. Назначение. Описание регистров.
- 43. Таймеры. Общие понятия.
- 44. Структура базового таймера.
- 45. Принцип организации генерации ШИМ-сигнала с использованием таймера.
- 46. RGB-интерфейс передачи данных изображения. Описание выводов. Временные диаграммы.
- 47. Кадровый буфер. Требования к памяти.
- 48. Раскрыть понятия LTDC и Chrom-ART Accelerator.
- 49. АЦП. Определение. Классификация.
- 50. Режимы работы АЦП в микроконтроллере STM32F429.
- 51. ЦАП. Определение. Основные свойства.

## **9.1.3. Примерный перечень вопросов для защиты лабораторных работ**

- 1. Из каких этапов состоит сборка программы?
- 2. Какое назначение у программы ST-LINK Utility?
- 3. Каким образом микроконтроллер узнает адрес начала программы?
- 4. Как рассчитать вершину стека?
- 5. Что такое конвейер выполнения команд?
- 6. Каким образом рассчитывается адрес требуемого регистра?
- 7. Как установить 3 бит в регистре по адресу 0x1000 в единицу, при этом не изменив состояние других бит? Ответ на ассемблере
- 8. Что такое условный переход?
- 9. Перечислите инструкции и их описание для выполнения безусловного перехода

## $T$ ласована на портале  $N<sup>2</sup>$   $75014$

- 10. Реализуйте алгоритм с использованием языка ассемблер: Если R4 не равен R3, то к R2 присвоить 5
- 11. Что будет делать микроконтроллер при завершении обработки прерывания?
- 12. Какие регистры отвечают за глобальное включение и отключение прерываний?
- 13. Созлайте обработчик лля прерывания и внесите его в таблицу прерываний по алресу 0x00000044
- 14. Как на языке Си установить в регистре MODER блока GPIOB 8й бит в единицу, при этом не изменив другие биты?
- 15. Принцип работы ШИМ
- 16. Как в NVIC включить 58 прерывание?
- 17. Что такое кадровый буфер?
- 18. Сколько слоёв для формирования изображения используется в данном контроллере?
- 19. Каким образом работать с сенсорным экраном?

## 9.1.4. Темы лабораторных работ

- 1. АССЕМБЛЕР. ЛИНЕЙНОЕ ПРОГРАММИРОВАНИЕ. ПОРТЫ ВВОДА-ВЫВОДА
- 2. АССЕМБЛЕР, ВНЕШНИЕ ПРЕРЫВАНИЯ
- 3 ТАЙМЕРЫ
- 4. РАБОТА С ЭКРАНОМ
- 5. АССЕМБЛЕР ДЛЯ ARM. СОЗДАНИЕ БАЗОВОГО ПРОЕКТА
- 6. АССЕМБЛЕР. ВЕТВЛЕНИЯ И ЦИКЛЫ

#### 9.2. Методические рекомендации

Учебный материал излагается в форме, предполагающей самостоятельное мышление студентов, самообразование. При этом самостоятельная работа студентов играет решающую роль в ходе всего учебного процесса.

Начать изучение дисциплины необходимо со знакомства с рабочей программой, списком учебно-методического и программного обеспечения. Самостоятельная работа студента включает работу с учебными материалами, выполнение контрольных мероприятий, предусмотренных учебным планом.

В процессе изучения дисциплины для лучшего освоения материала необходимо регулярно обращаться к рекомендуемой литературе и источникам, указанным в учебных материалах; пользоваться через кабинет студента на сайте Университета образовательными ресурсами электронно-библиотечной системы, а также общедоступными интернет-порталами, содержащими научно-популярные и специализированные материалы, посвященные различным аспектам учебной дисциплины.

При самостоятельном изучении тем следуйте рекомендациям:

- чтение или просмотр материала осуществляйте со скоростью, достаточной для индивидуального понимания и освоения материала, выделяя основные идеи; на основании изученного составить тезисы. Освоив материал, попытаться соотнести теорию с примерами из практики;

- если в тексте встречаются незнакомые или малознакомые термины, следует выяснить их значение для понимания дальнейшего материала;

- осмысливайте прочитанное и изученное, отвечайте на предложенные вопросы.

Студенты могут получать индивидуальные консультации, в т.ч. с использованием средств телекоммуникации.

По дисциплине могут проводиться дополнительные занятия, в т.ч. в форме вебинаров. Расписание вебинаров и записи вебинаров публикуются в электронном курсе / электронном журнале по дисциплине.

#### 9.3. Требования к оценочным материалам для лиц с ограниченными возможностями здоровья и инвалидов

Для лиц с ограниченными возможностями здоровья и инвалидов предусмотрены лополнительные оценочные материалы, перечень которых указан в таблице 9.4.

Таблица 9.4 - Дополнительные материалы оценивания для лиц с ограниченными возможностями здоровья и инвалидов

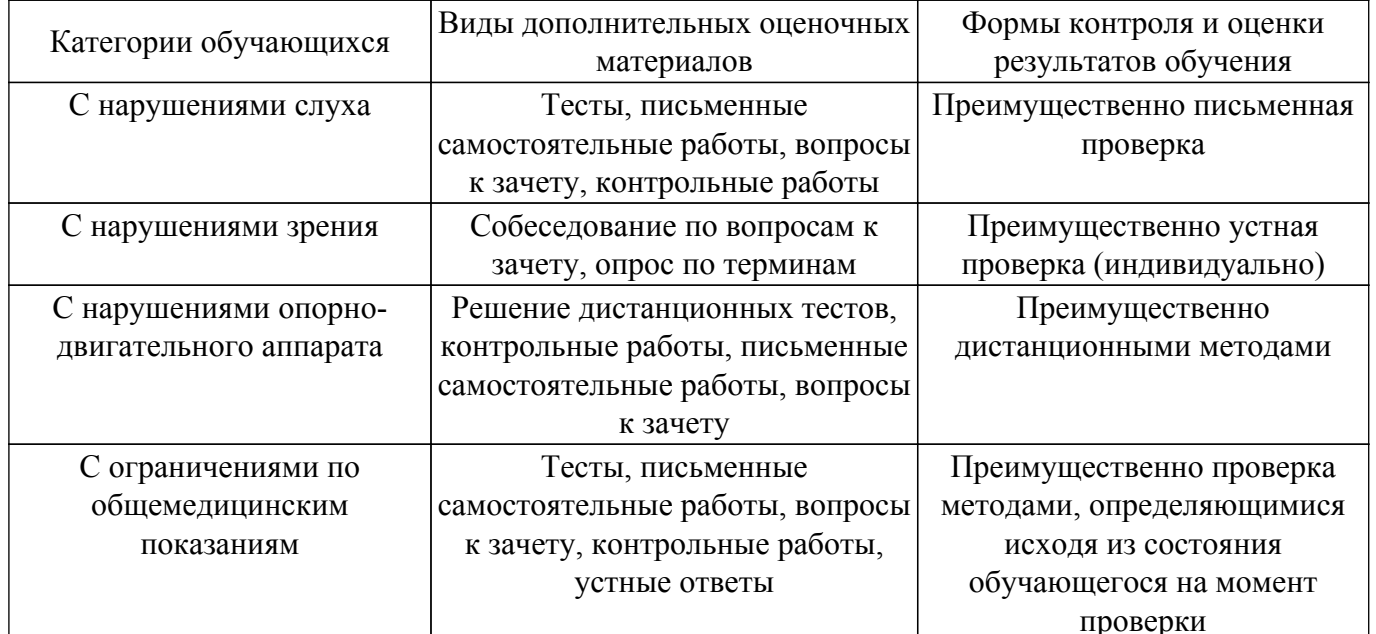

### 9.4. Методические рекомендации по оценочным материалам для лиц с ограниченными возможностями здоровья и инвалидов

Для лиц с ограниченными возможностями здоровья и инвалидов предусматривается доступная форма предоставления заданий оценочных средств, а именно:

- в печатной форме;
- в печатной форме с увеличенным шрифтом:
- в форме электронного документа;
- методом чтения ассистентом задания вслух;
- предоставление задания с использованием сурдоперевода.

Лицам с ограниченными возможностями здоровья и инвалидам увеличивается время на подготовку ответов на контрольные вопросы. Для таких обучающихся предусматривается доступная форма предоставления ответов на задания, а именно:

- письменно на бумаге;
- набор ответов на компьютере:
- набор ответов с использованием услуг ассистента;

- представление ответов устно.

Процедура оценивания результатов обучения лиц с ограниченными возможностями здоровья и инвалидов по дисциплине предусматривает предоставление информации в формах, адаптированных к ограничениям их здоровья и восприятия информации:

#### Для лиц с нарушениями зрения:

- в форме электронного документа:

- в печатной форме увеличенным шрифтом.

#### Для лиц с нарушениями слуха:

- в форме электронного документа;

- в печатной форме.

## Для лиц с нарушениями опорно-двигательного аппарата:

- в форме электронного документа;
- в печатной форме.

При необходимости для лиц с ограниченными возможностями здоровья и инвалидов процедура оценивания результатов обучения может проводиться в несколько этапов.

## **ЛИСТ СОГЛАСОВАНИЯ**

Рассмотрена и одобрена на заседании кафедры КУДР протокол № 238 от «<u>13 » 10 </u> 20<u>22</u> г.

# **СОГЛАСОВАНО:**

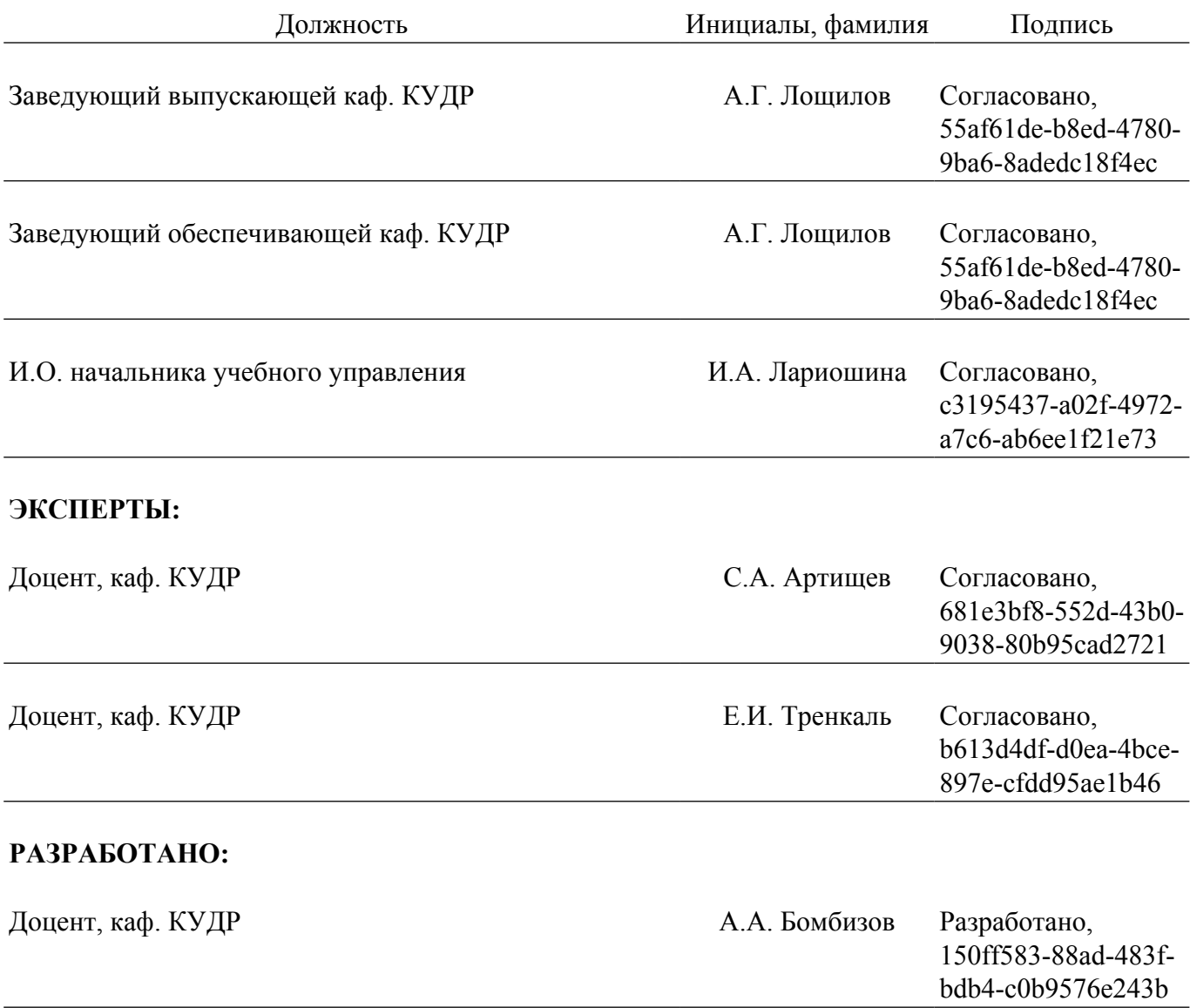